# **Data Transfer** at **NERSC**

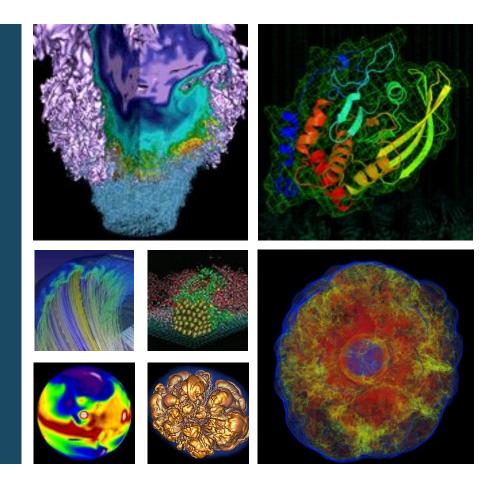

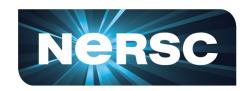

**Shreyas Cholia NERSC Data and Analytics Group** 

**NERSC New User Training** 

January 25, 2019

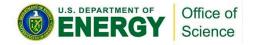

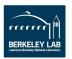

## Dedicated Data Transfer System: Data Transfer Nodes

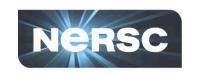

- Data Transfer Nodes (DTN) are dedicated servers for moving data at NERSC. (dtnXX.nersc.gov)
  - Servers include high-bandwidth network interfaces & are tuned for efficient data transfers
    - Monitored bandwidth capacity between NERSC & other major facilities such as ORNL, ANL, BNL, SLAC...
  - Direct access to global NERSC file systems & Cori cscratch1
  - Can be used to move data internally between NERSC systems &/or NERSC HPSS
- ➤ Use NERSC DTNs to move large volumes of data in and out of NERSC or between NERSC systems

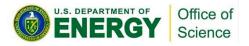

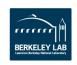

### **Globus**

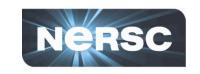

#### The recommended tool for moving data in & out of NERSC

- http://www.globus.org/ or http://globus.nersc.gov/
- Reliable & easy-to-use web-based service:
  - Automatic retries
  - Email notification of success or failure
- Accessible to all NERSC users
- NERSC managed endpoints for optimized data transfers

#### Globus extensive documentation <a href="https://docs.globus.org">https://docs.globus.org</a>

- Web based interaction with service
- REST/API for scripted interactions with service
- Globus Connect Server & Personal for setting up additional remote endpoints such your personal laptop

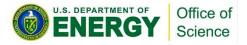

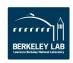

# NERSC Managed Globus Endpoints

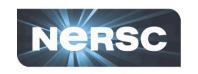

#### Available for all NERSC users

- Maps data servers to NERSC resources
- See: http://www.nersc.gov/users/storage-and-file-systems/transferring-data/globus-online
  NERSC Endpoints

|                    | <b>Endpoint Name</b> | Description                                                                                                    | Recommended Use                                     |
|--------------------|----------------------|----------------------------------------------------------------------------------------------------|-----------------------------------------------------|
| Most use cases ——— | NERSC DTN            | Multi-node, high performant transfer system with access to all NERSC Global File systems (NGF) as well as the large Cori Scratch | Almost all data transfers needs into & out of NERSC |
| Special use cases  | NERSC HPSS           | Single node system connected directly to the NERSC HPSS tape archive                                                             | Remote transfers into & out of HPSS                 |
|                    | NERSC Edison         | Single node system connected to NGF and uniquely to the Edison scratch file system                                               | Only recommended for access to Edison scratch       |
|                    | NERSC PDSF           | Single node system connected to NGF and the two remaining PDSF-specific file systems, eliza3 and eliza18                         | Only recommended for access to /eliza3 and /eliza18 |
| Now obsolete       | NERSC Cori           | Originally a dual-node system needed for accessing the Cori scratch file system. The endpoint is the same as NERSC DTN           | Use NERSC DTN instead                               |
|                    | NERSC DTN-JGI        | Single node system that was used to access JGI-specific file systems, which are now connected to the NERSC DTN servers.          | Use NERSC DTN instead                               |

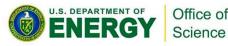

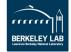

## **Globus Demo**

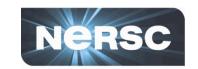

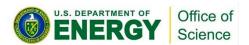

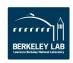

## **Transferring with NERSC HPSS**

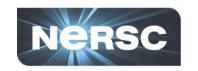

- HPSS tape archive is recommended for storing/archiving large amounts of data and/or for long periods of time
  - See: https://docs.nersc.gov/filesystems/archive\_access/
- Use interactive DTNs with hsi/htar to move data to/from HPSS and NERSC file systems
  - HSI for individual files and conditional access
  - HTAR for aggregation & optimization of storage/archival of large numbers of files
- Also use Globus Online: NERSC HPSS endpoint
  - However Globus does not directly support aggregation with 'htar' or tape-ordering
  - Preferred use is for small number of large files

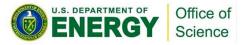

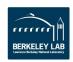

## **Access for External Collaborators**

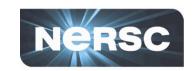

#### NERSC supports project-level public http access

- Project specific area can be created:
  - /global/project/projectdirs/<yourproject>/www
- These are available for public access under the URL:
  - https://portal.nersc.gov/project/<yourproject>
- Add HTML and JS for spice

#### FTP Upload site

- Temporary anonymous FTP access for external partners to upload data
- https://www.nersc.gov/users/storage-and-file-systems/transferringdata/nersc-ftp-upload-service

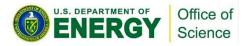

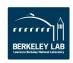

## **NERSC Science Gateways**

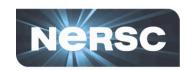

- Web portals that allow you to interface with your data and computation at NERSC
- Interfaces built around your science
  - use "www" project dir to publish
  - Build sophisticated web applications in SPIN
- NEWT REST API to access NERSC resources
- Science-as-a-Service!!
- Links:
  - http://www.nersc.gov/users/data-analytics/science-gateways/
  - https://docs.nersc.gov/services/spin/ge tting\_started/

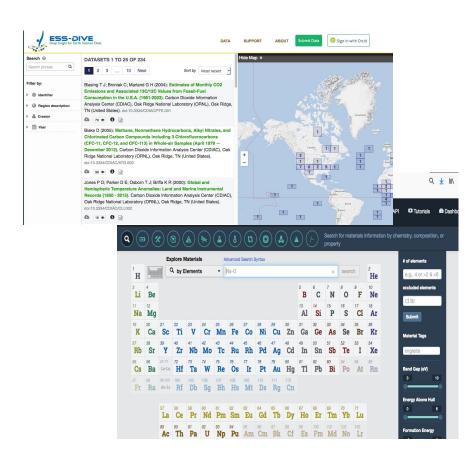

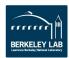

## **General Tips**

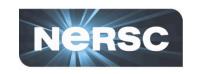

- Use Globus Online for large, automated or monitored transfers
- scp is fine for smaller, one-time transfers (<100MB)</li>
  - But note that Globus is also fine for small transfers
- Don't use DTN nodes for non-data transfer purposes
  - Use system login nodes for more general routine tasks
- Plain "cp" is can be used for transfers within file systems
  - Can use globus for convenience

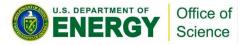

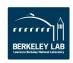

### **Performance Considerations**

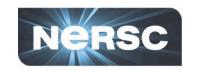

- Performance is often limited by the remote endpoint
  - Not tuned for WAN transfers or have limited network link
  - These can lower performance < 100 MB/sec.</li>
- File system contention may be an issue
  - Try the transfer at a different time or on a different FS.
- Don't use your \$HOME directory
  - Instead use /global/project, \$SCRATCH …
- If you think you are not getting the performance you expect, let us know: <a href="mailto:consult@nersc.gov">consult@nersc.gov</a>

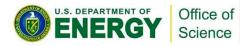

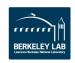

### For more information

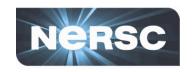

#### Data transfer info

http://www.nersc.gov/users/data-and-file-systems/transf
 erring-data

### Feedback / Problems?

— consult@nersc.gov

## Globus Support

– <a href="https://www.globus.org/support/">https://www.globus.org/support/</a>

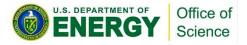

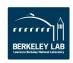